$\text{Java}$ 

16 7

2 25

 $Java$ 

 $\verb+http://www.math.meiji.ac.jp/~mk/labo/report/$ 

Java to the state of  $\overline{\text{a}}$ 

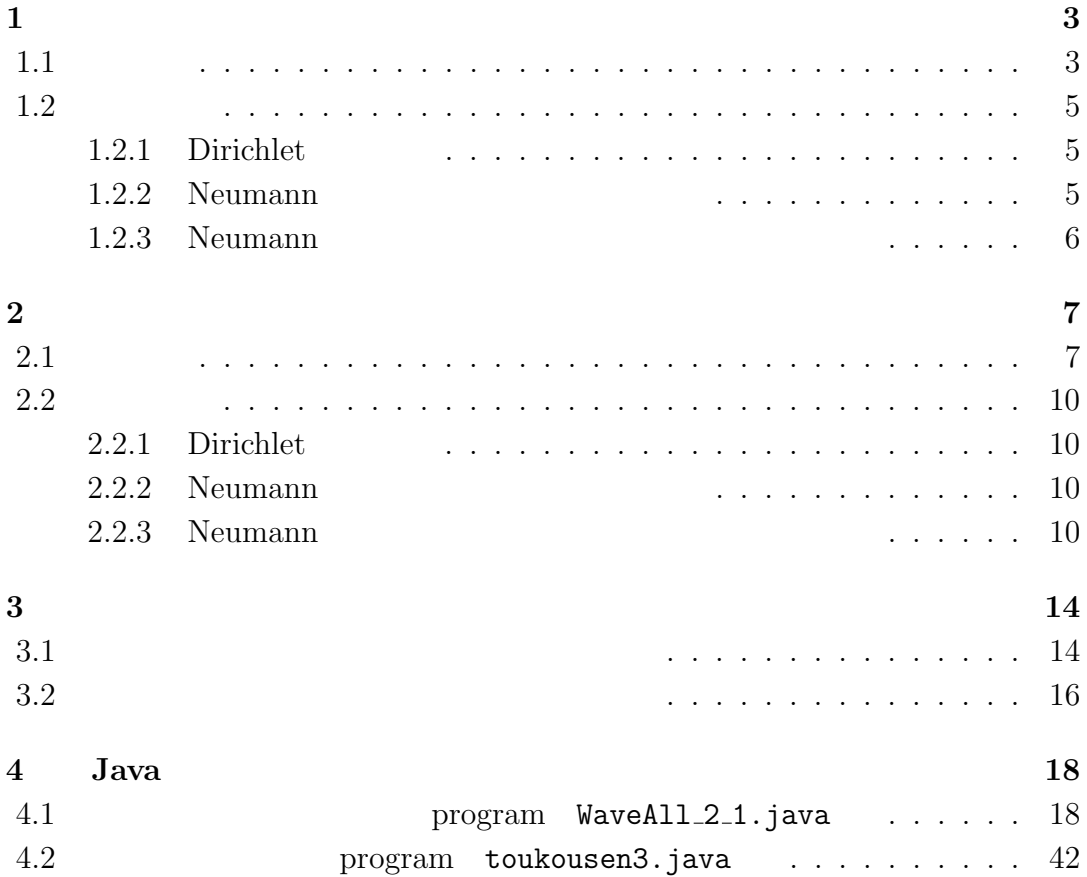

# **1**章 1次元波動方程式

 $1.1$ 

$$
\frac{1}{c^2}u_{tt} = u_{xx} \qquad (t > 0, x \in (0, 1)) \tag{1.1}
$$

$$
u(x,0) = \phi(x) \tag{1.2}
$$

$$
u_t(x,0) = \psi(x) \qquad (x \in [0,1]) \tag{1.3}
$$

(Dirichlet) 
$$
u(0, t) = u(1, t) = 0
$$
  $(t > 0)$  (1.4)  
\n(Neumann)  $u_x(0, t) = u_x(1, t) = 0$   $(t > 0)$  (1.5)

$$
[0,1] \quad N \qquad x_i
$$
\n
$$
h = \frac{1}{N}
$$
\n
$$
x_i = ih \qquad (i = 0, 1, 2, \cdots).
$$
\n
$$
\tau > 0
$$

$$
t_j = j\tau \qquad (j = 0, 1, 2, \cdots)
$$

$$
(x_i, t_j) \qquad u \qquad u_{ij} \qquad : u_{ij} = u(x_i, t_j) \quad u_{ij}
$$

 $u_{tt}, u_{xx}$ 

一方、*τ >* 0 を固定して、

$$
u_{tt}(x_i, t_j) = \frac{u_{i,j+1} - 2u_{i,j} + u_{i,j-1}}{\tau^2} + O(\tau^2)
$$
  

$$
u_{xx}(x_i, t_j) = \frac{u_{i+1,j} - 2u_{i,j} + u_{i-1,j}}{h^2} + O(h^2)
$$

(1.1)  
\n
$$
\frac{1}{c^2} \frac{U_i^{j+1} - 2U_i^j + U_i^{j-1}}{\tau^2} = \frac{U_{i+1}^j - 2U_i^j + U_{i-1}^j}{h^2}
$$
\n
$$
U_i^j \quad u(x_i, t_j)
$$

$$
U_i^{j+1} = 2(1 - \lambda^2)U_i^j + \lambda^2 (U_{i+1}^j + U_{i-1}^j) - U_i^{j-1} \cdots \dagger
$$
  
(*i* = 1, 2, ..., *N* - 1; *j* = 1, 2, ...).

 $\lambda = \frac{c\tau}{l}$ *h*

$$
U_i^0 = \phi(x_i) \qquad \cdots \dagger
$$

 $u(x,t)$   $C^3$  $t = 0$ 

$$
u(x_i, t_1) = u(x_i, 0) + u_t(x_i, 0)\tau + \frac{u_{tt}(x_i, 0)}{2!}\tau^2 + O(\tau^3)
$$
  
= 
$$
u(x_i, 0) + \psi(x_i)\tau + \frac{u_{tt}(x_i, 0)}{2!}\tau^2 + O(\tau^3)
$$

 $t = 0$ 

$$
u(x_i, t_1) = u(x_i, 0) + \psi(x_i)\tau + c^2 \frac{u_{xx}(x_i, 0)}{2!} \tau^2 + O(\tau^3)
$$
  
=  $u(x_i, 0) + \psi(x_i)\tau + \frac{c^2}{2!} \frac{u_{i+1,0} - 2u_{i,0} + u_{i-1,0}}{h^2} \tau^2 + O(h^2) + O(\tau^3)$   

$$
U_i^1 = U_i^0 + \psi(ih)\tau + \frac{c^2}{2!} \frac{U_{i+1}^0 - 2U_i^0 + U_{i-1}^0}{h^2} \tau^2
$$

2!

$$
U_i^1 = (1 - \lambda^2)U_i^0 + \psi(ih)\tau + \frac{\lambda^2}{2}(U_{i+1}^0 + U_{i-1}^0). \qquad \dots \dagger
$$
  
(1.1),(1.2),(1.3) 
$$
\{U_i^j; 0 \le i \le N, j \ge 0\}
$$

$$
U_i^{j+1} = 2(1 - \lambda^2)U_i^j + \lambda^2 (U_{i+1}^j + U_{i-1}^j) - U_i^{j-1}
$$
\n(1.6)

$$
(1 \le i \le N - 1, j \ge 1),
$$
  
\n
$$
U_i^0 = \phi(x_i) \qquad (0 \le i \le N), \qquad (1.7)
$$

$$
U_i^1 = (1 - \lambda^2)U_i^0 + \psi(ih)\tau + \frac{\lambda^2}{2}(U_{i+1}^0 + U_{i-1}^0)
$$
\n
$$
(1 \le i \le N - 1)
$$
\n
$$
(1 \le i \le N - 1)
$$
\n
$$
(1 \le i \le N - 1)
$$

## $1.2$

## **1.2.1** Dirichlet

$$
u(0, t) = u(1, t) = 0 \t (t > 0)
$$
  

$$
U_0^j = U_1^j = 0 \t (j = 1, 2, \cdots).
$$
 (1.9)

### 1.2.2 Neumann

$$
u_x(0,t) = u_x(1,t) = 0 \t (t > 0)
$$
  

$$
u_x(0,t) \t u_x(1,t)
$$

$$
u_x(0, t_j) = u_x(x_0, t_j) = \frac{u(x_1, t_j) - u(x_0, t_j)}{h} + O(h),
$$
  

$$
u_x(1, t_j) = u_x(x_N, t_j) = \frac{u(x_N, t_j) - u(x_{N-1}, t_j)}{h} + O(h)
$$

$$
\frac{U_1^j - U_0^j}{h} = \frac{U_N^j - U_{N-1}^j}{h} = 0
$$

$$
U_0^j = U_1^j, \qquad U_N^j = U_{N-1}^j \qquad (j = 1, 2, \cdots). \tag{1.10}
$$

### 1.2.3 Neumann

Neuamm  $x_{-1}$ ,  $x_{N+1}$  $u_x(0,t), u_x(1,t)$ 

$$
U_{-1}^j = U_1^j, \quad U_{N-1}^j = U_{N+1}^j
$$

(1.6)  $(1.8)$   $i = 0, i = N$  (1.8)

$$
U_0^1 = (1 - \lambda^2)U_0^0 + \psi(ih)\tau + \lambda^2 U_1^0, \tag{1.11}
$$

$$
U_N^1 = (1 - \lambda^2)U_N^0 + \psi(ih)\tau + \lambda^2 U_{N-1}^0 \tag{1.12}
$$

$$
(1.6)
$$

$$
U_0^{j+1} = 2(1 - \lambda^2)U_0^j + 2\lambda^2 U_1^j - U_0^j,
$$
\n(1.13)

$$
U_N^{j+1} = 2(1 - \lambda^2)U_N^j + 2\lambda^2 U_{N-1}^j - U_N^j \tag{1.14}
$$

 $2.1$ 

$$
\frac{1}{c^2}u_{tt} = u_{xx} + u_{yy} \quad (t > 0, (x, y) \in \Omega)
$$
\n
$$
\Omega = \{(x, y); A < x < B, C < y < D\}
$$
\n
$$
(2.1)
$$

$$
u(x, y, 0) = \phi(x, y), \tag{2.2}
$$

$$
u_t(x, y, 0) = \psi(x, y) \quad ((x, y) \in \overline{\Omega}) \tag{2.3}
$$

(Dirichlet) 
$$
u(x, y, t)|_{\partial\Omega} = 0 \quad (t > 0),
$$
 (2.4)

(Neumann) 
$$
\frac{\partial u}{\partial n}(x, y, t)|_{\partial \Omega} = 0 \quad (t > 0)
$$
 (2.5)

 $\Omega$  and  $x$  and  $y$  and  $N_x, N_y$  $x_i, y_j$ 

$$
d_x = \frac{B - A}{N_x},
$$
  

$$
d_y = \frac{D - C}{N_y}
$$

$$
x_i = A + id_x \quad (i = 0, 1, 2, \cdots, N_x),
$$
  
\n
$$
y_j = C + jd_y \quad (j = 0, 1, 2, \cdots, N_y)
$$

 $\tau > 0$ 

$$
t_k = k\tau \qquad (k = 0, 1, 2, \cdots)
$$

$$
(x_i, y_j, t_k) \t\t u_{tt}, u_{xx}, u_{yy}
$$

$$
u_{tt}(x_i, y_j, t_k) = \frac{u_{i,j,k+1} - 2u_{i,j,k} + u_{i,j,k-1}}{\tau^2} + O(\tau^2)
$$
  
\n
$$
u_{xx}(x_i, y_j, t_k) = \frac{u_{i+1,j,k} - 2u_{i,j,k} + u_{i-1,j,k}}{d_x^2} + O(d_x^2)
$$
  
\n
$$
u_{yy}(x_i, y_j, t_k) = \frac{u_{i,j+1,k} - 2u_{i,j,k} + u_{i,j-1,k}}{d_y^2} + O(d_y^2)
$$
  
\n
$$
u_{ijk} = u(x_i, y_j, t_k)
$$
  
\n
$$
U_{ij}^k \t u_{ijk}
$$
  
\n(2.1)

$$
\frac{1}{c^2} \frac{U_{i,j}^{k+1} - 2U_{i,j}^k + U_{i,j}^{k-1}}{\tau^2} = \frac{U_{i+1,j}^k - 2U_{i,j}^k + U_{i-1,j}^k}{d_x^2} + \frac{U_{i,j+1}^k - 2U_{i,j}^k + U_{i,j-1}^k}{d_y^2}
$$

$$
\tau^2
$$
  

$$
U_{i,j}^{k+1} = 2(1 - \lambda_x^2 - \lambda_y^2)U_{i,j}^k + \lambda_x^2(U_{i+1,j}^k + U_{i-1,j}^k) + \lambda_y^2(U_{i,j+1}^k + U_{i,j-1}^k) - U_{i,j}^{k-1} \quad \cdots \dagger
$$
  

$$
(i = 1, 2, \cdots, N_x - 1; j = 1, 2, \cdots, N_y - 1; k = 1, 2, \cdots)
$$

$$
U_{i,j}^0 = \phi(x_i, y_j). \qquad \dots \dagger
$$
  
 
$$
u(x, y, t) \qquad \qquad C^3 \qquad \qquad u(x_i, y_j, t) \qquad t = 0
$$

$$
u(x_i, y_j, t_1) = u(x_i, y_j, 0) + u_t(x_i, y_j, 0)\tau + \frac{u_{tt}(x_i, y_j, 0)}{2!}\tau^2 + O(\tau^3)
$$
  
= 
$$
u(x_i, y_j, 0) + \psi(x_i, y_j)\tau + \frac{u_{tt}(x_i, y_j, 0)}{2!}\tau^2 + O(\tau^3).
$$

 $t = 0$  (2.1)

$$
u(x_i, y_j, t_1) = u(x_i, y_j, 0) + \psi(x_i, y_j)\tau + c^2 \left(\frac{u_{xx}(x_i, y_j, 0)}{2!} + \frac{u_{yy}(x_i, y_j, 0)}{2!}\right)\tau^2 + O(\tau^3)
$$
  
=  $u(x_i, y_j, 0) + \psi(x_i, y_j)\tau$   
+  $\frac{c^2}{2!} \left(\frac{u_{i+1,j,0} - 2u_{i,j,0} + u_{i-1,j,0}}{d_x^2} + \frac{u_{i,j+1,0} - 2u_{i,j,0} + u_{i,j-1,0}}{d_y^2}\right)\tau^2$   
+  $O(d_x^2) + O(d_y^2) + O(\tau^3).$ 

$$
U_{i,j}^1 = U_{i,j}^0 + \psi(A + id_x, C + jd_y)\tau + \frac{c^2}{2!} \frac{U_{i+1,j}^0 - 2U_{i,j}^0 + U_{i-1,j}^0}{d_x^2} \tau^2 + \frac{c^2}{2!} \frac{U_{i,j+1}^0 - 2U_{i,j}^0 + U_{i,j-1}^0}{d_y^2} \tau^2.
$$

$$
U_{i,j}^{1} = (1 - \lambda_{x}^{2} - \lambda_{y}^{2})U_{i,j}^{0} + \psi(A + id_{x}, C + jd_{y})\tau + \frac{\lambda_{x}^{2}}{2}(U_{i+1,j}^{0} + U_{i-1,j}^{0}) + \frac{\lambda_{y}^{2}}{2}(U_{i,j+1}^{0} + U_{i,j-1}^{0}). \quad \cdots \uparrow
$$
\n
$$
(2.1), (2.2), (2.3) \qquad \{U_{i,j}^{k}; 0 \leq i \leq N_{x}, 0 \leq j \leq N_{y}, k = 1, 2, \cdots\}
$$
\n
$$
U_{i,j}^{k+1} = 2(1 - \lambda_{x}^{2} - \lambda_{y}^{2})U_{i,j}^{k} + \lambda_{x}^{2}(U_{i+1,j}^{k} + U_{i-1,j}^{k}), + \lambda_{y}^{2}(U_{i,j+1}^{k} + U_{i,j-1}^{k}) - U_{i,j}^{k-1}
$$
\n
$$
(i = 1, 2, \cdots, N_{x} - 1; j = 1, 2, \cdots, N_{y} - 1; k = 1, 2, \cdots), \qquad (2.6)
$$

$$
U_{i,j}^0 = \phi(x_i, y_j) \qquad (0 \le i \le N_x, 0 \le j \le N_y), \qquad (2.7)
$$
  

$$
U_{i,j}^1 = (1 - \lambda_x^2 - \lambda_y^2)U_{i,j}^0 + \psi(x_i, y_j)\tau + \frac{\lambda_x^2}{2}(U_{i+1,j}^0 + U_{i-1,j}^0) + \frac{\lambda_y^2}{2}(U_{i,j+1}^0 + U_{i,j-1}^0)
$$

$$
(0 \le i \le N_x - 1, 0 \le j \le N_y - 1) \tag{2.8}
$$

 $2.2$ 

#### 2.2.1 Dirichlet

$$
u(x, y, t)|_{\partial\Omega} = 0 \t (t > 0)
$$
  

$$
U_{i,j}^k = 0 \t (i = 0 \text{ or } i = N_x \text{ or } j = 0 \text{ or } j = N_y; k = 1, 2, \cdots).
$$

$$
U_{0,j}^k = U_{Nx,j}^k = 0 \t\t (j = 0, 1, 2, \cdots, N_y, k = 1, 2, \cdots), \t\t (2.9)
$$
  

$$
U_{i,0}^k = U_{i,Ny}^k = 0 \t\t (i = 0, 1, 2, \cdots, N_x, k = 1, 2, \cdots). \t\t (2.10)
$$

## 2.2.2 Neumann

$$
\frac{\partial u}{\partial n}(x, y, t) = 0 \quad (t > 0, (x, y) \in \partial\Omega)
$$

$$
u_x(x_0, y_j, t_k), u_y(x_i, y_0, t_k)
$$

$$
u_y(x_i, y_{N_y}, t_k)
$$

$$
\frac{U_{1,j}^k - U_{0,j}^k}{d_x} = 0, \quad \frac{U_{N_x,j}^k - U_{N_x-1,j}^k}{d_x} = 0, \n\frac{U_{i,1}^k - U_{i,0}^k}{d_y} = 0, \quad \frac{U_{i,N_y}^k - U_{i,N_y-1}^k}{d_y} = 0.
$$

$$
U_{1,j}^k = U_{0,j}^k, \t U_{N_x,j}^k = U_{N_x-1,j}^k,
$$
  
\n
$$
U_{i,1}^k = U_{i,0}^k, \t U_{i,N_y}^k = U_{i,N_y-1}^k.
$$
\n(2.11)

#### 2.2.3 Neumann

Neunamm 
$$
(x_1, y_1), (x_{Nx+1}, y_j), (x_i, y_{-1}),
$$
  
 $u_x(A, y, t), u_x(B, y, t), u_y(x, C, t), u_y(x, D, t)$ 

$$
U_{-1,j}^k = U_{1,j}^k, \quad U_{N_x+1,j}^k = U_{N_x-1,j}^k, U_{i,-1}^k = U_{i,1}^k, \quad U_{i,N_y+1}^k = U_{i,N_y-1}^k
$$

(2.8) 
$$
i = 0, \quad i = N_x, \quad j = 0, \quad j = N_y
$$
  
\n(2.8)  $j = 0$   
\n $U_{i,0}^1 = \tau \psi(x_i, y_0) + (1 - \lambda_x^2 - \lambda_y^2)U_{i,0}^0 + \frac{1}{2}\lambda_x^2(U_{i+1,0}^0 + U_{i-1,0}^0) + \frac{1}{2}\lambda_y^2(2U_{i,1}^0)$   
\n $i = 0$   
\n $U_{-1,0}^0$   
\n $i = N_x$   
\n $U_{N_x+1,0}^0$   
\n $i = 0$   
\n $U_{0,0}^1 = \tau \psi(x_0, y_0) + (1 - \lambda_x^2 - \lambda_y^2)U_{0,0}^0 + \frac{1}{2}\lambda_x^2(2U_{1,0}^0) + \frac{1}{2}\lambda_y^2(2U_{0,1}^0),$   
\n $i = 1, 2, \dots, N_x - 1$   
\n $U_{i,0}^1 = \tau \psi(x_i, y_0) + (1 - \lambda_x^2 - \lambda_y^2)U_{i,0}^0 + \frac{1}{2}\lambda_x^2(U_{i+1,0}^0 + U_{i-1,0}^0) + \frac{1}{2}\lambda_y^2(2U_{i,1}^0),$   
\n $i = N_x$   
\n $U_{N_x,0}^1 = \tau \psi(x_{N_x}, y_0) + (1 - \lambda_x^2 - \lambda_y^2)U_{N_x,0}^0 + \frac{1}{2}\lambda_x^2(2U_{N_x-1,0}^0) + \frac{1}{2}\lambda_y^2(2U_{N_x,1}^0)$ 

(2.8) 
$$
j = N_y
$$

$$
U_{i,N_y}^1 = \tau \psi(x_i, y_{N_y}) + (1 - \lambda_x^2 - \lambda_y^2) U_{i,N_y}^0 + \frac{1}{2} \lambda_x^2 (U_{i+1,N_y}^0 + U_{i-1,N_y}^0) + \frac{1}{2} \lambda_y^2 (2U_{i,N_y-1}^0)
$$

$$
i = 0 \t U_{-1,0}^0 \t i = N_x \t U_{N_x+1,0}^0 \t i
$$

$$
i = 0
$$
  
\n
$$
U_{0,N_y}^1 = \tau \psi(x_0, y_{N_y}) + (1 - \lambda_x^2 - \lambda_y^2)U_{0,N_y}^0 + \frac{1}{2}\lambda_x^2(2U_{1,N_y}^0) + \frac{1}{2}\lambda_y^2(2U_{0,N_y-1}^0),
$$
  
\n
$$
i = 1, 2, \dots, N_x - 1
$$
  
\n
$$
U_{i,N_y}^1 = \tau \psi(x_i, y_{N_y}) + (1 - \lambda_x^2 - \lambda_y^2)U_{i,N_y}^0 + \frac{1}{2}\lambda_x^2(U_{i+1,N_y}^0 + U_{i-1,N_y}^0) + \frac{1}{2}\lambda_y^2(2U_{i,N_y-1}^0),
$$
  
\n
$$
i = N_x
$$
  
\n
$$
U_{N_x,N_y}^1 = \tau \psi(x_{N_x}, y_{N_y}) + (1 - \lambda_x^2 - \lambda_y^2)U_{N_x,N_y}^0 + \frac{1}{2}\lambda_x^2(2U_{N_x-1,N_y}^0) + \frac{1}{2}\lambda_y^2(2U_{N_x,N_y-1}^0).
$$
  
\n
$$
i = 0
$$
  
\n
$$
U_{0,j}^1 = \tau \psi(x_0, y_j) + (1 - \lambda_x^2 - \lambda_y^2)U_{0,j}^0 + \frac{1}{2}\lambda_x^2(2U_{1,j}^0) + \frac{1}{2}\lambda_y^2(U_{0,j+1}^0 + U_{0,j-1}^0)
$$

$$
j = 0
$$
  $U_{0,-1}^0$   $j = N_y$   $U_{0,N_y+1}^0$   $j$ 

$$
j = 0
$$
  
\n
$$
U_{0,0}^{1} = \tau \psi(x_{0}, y_{0}) + (1 - \lambda_{x}^{2} - \lambda_{y}^{2})U_{0,0}^{0} + \frac{1}{2}\lambda_{x}^{2}(2U_{1,0}^{0}) + \frac{1}{2}\lambda_{y}^{2}(2U_{0,1}^{0}),
$$
  
\n
$$
j = 1, 2, \dots, N_{x} - 1
$$
  
\n
$$
U_{0,j}^{1} = \tau \psi(x_{0}, y_{j}) + (1 - \lambda_{x}^{2} - \lambda_{y}^{2})U_{0,j}^{0} + \frac{1}{2}\lambda_{x}^{2}(2U_{1,j}^{0}) + \frac{1}{2}\lambda_{y}^{2}(U_{0,j+1}^{0} + U_{0,j-1}^{0}),
$$
  
\n
$$
j = N_{y}
$$
  
\n
$$
U_{0,N_{y}}^{1} = \tau \psi(x_{0}, y_{N_{y}}) + (1 - \lambda_{x}^{2} - \lambda_{y}^{2})U_{0,N_{y}}^{0} + \frac{1}{2}\lambda_{x}^{2}(2U_{1,N_{y}}^{0}) + \frac{1}{2}\lambda_{y}^{2}(2U_{0,N_{y}-1}^{0}).
$$
  
\n
$$
i = N_{x}
$$
  
\n
$$
(2.8)
$$
  
\n
$$
U_{N_{x,j}}^{1} = \tau \psi(x_{N_{x}}, y_{j}) + (1 - \lambda_{x}^{2} - \lambda_{y}^{2})U_{N_{x,j}}^{0} + \frac{1}{2}\lambda_{x}^{2}(2U_{N_{x}-1,j}^{0}) + \frac{1}{2}\lambda_{y}^{2}(U_{N_{x,j+1}}^{0} + U_{N_{x,j-1}}^{0})
$$
  
\n
$$
j = 0
$$
  
\n
$$
U_{N_{x,j}}^{1} = \tau \psi(x_{N_{x}}, y_{0}) + (1 - \lambda_{x}^{2} - \lambda_{y}^{2})U_{N_{x,j}}^{0} + \frac{1}{2}\lambda_{x}^{2}(2U_{N_{x}-1,j}^{0}) + \frac{1}{2}\lambda_{y}^{2}(2U_{N_{x,j}}^{0}),
$$
  
\n
$$
j = 1, 2, \dots, N_{x} - 1
$$
  
\n
$$
U
$$

$$
U_{N_x,j}^1 = \tau \psi(x_{N_x}, y_j) + (1 - \lambda_x^2 - \lambda_y^2) U_{N_x,j}^0 + \frac{1}{2} \lambda_x^2 (2U_{N_x-1,j}^0) + \frac{1}{2} \lambda_y^2 (U_{N_x,j+1}^0 + U_{N_x,j-1}^0)
$$
  
\n
$$
(j = 1, 2, \dots, N_x - 1), \quad (2.16)
$$
  
\n
$$
U_{0,0}^1 = \tau \psi(x_0, y_0) + (1 - \lambda_x^2 - \lambda_y^2) U_{0,0}^0 + \frac{1}{2} \lambda_x^2 (2U_{1,0}^0 + \frac{1}{2} \lambda_y^2 (2U_{0,1}^0))
$$

$$
U_{0,0}^1 = \tau \psi(x_0, y_0) + (1 - \lambda_x^2 - \lambda_y^2) U_{0,0}^0 + \frac{1}{2} \lambda_x^2 (2U_{1,0}^0 + \frac{1}{2} \lambda_y^2 (2U_{0,1}^0)
$$
  
(*i* = 0, *j* = 0), (2.17)

$$
U_{N_x,0}^1 = \tau \psi(x_{N_x}, y_0) + (1 - \lambda_x^2 - \lambda_y^2) U_{N_x,0}^0 + \frac{1}{2} \lambda_x^2 (2U_{N_x-1,0}^0) + \frac{1}{2} \lambda_y^2 (2U_{N_x,1}^0)
$$
  
(*i* = *N\_x*, *j* = 0), (2.18)

$$
U_{0,N_y}^1 = \tau \psi(x_0, y_{N_y}) + (1 - \lambda_x^2 - \lambda_y^2) U_{0,N_y}^0 + \frac{1}{2} \lambda_x^2 (2U_{1,N_y}^0) + \frac{1}{2} \lambda_y^2 (2U_{0,N_y-1}^0)
$$
  
(*i* = 0, *j* = *N*<sub>y</sub>), (2.19)

$$
U_{N_x,N_y}^1 = \tau \psi(x_{N_x}, y_{N_y}) + (1 - \lambda_x^2 - \lambda_y^2) U_{N_x,N_y}^0 + \frac{1}{2} \lambda_x^2 (2U_{N_x-1,N_y}^0) + \frac{1}{2} \lambda_y^2 (2U_{N_x,N_y-1}^0) (i = N_x, j = N_y)
$$
(2.20)

$$
(2.6)
$$
\n
$$
U_{i,0}^{k+1} = 2(1 - \lambda_x^2 - \lambda_y^2)U_{i,0}^k + \lambda_x^2 (U_{i+1,0}^k + U_{i-1,0}^k) + \lambda_y^2 (2U_{i,1}^k) - U_{i,0}^{k-1}
$$
\n
$$
(i = 1, 2, \dots, N_x - 1; k \ge 1), \quad (2.21)
$$
\n
$$
u_{i,N_y}^{k+1} = 2(1 - \lambda_x^2 - \lambda_y^2)U_{i,N_y}^k + \lambda_x^2 (U_{i+1,N_y}^k + U_{i-1,N_y}^k) + \lambda_y^2 (2U_{i,N_y-1}^k) - U_{i,N_y}^{k-1}
$$
\n
$$
(i = 1, 2, \dots, N_x - 1; k \ge 1), \quad (2.22)
$$
\n
$$
U_{0,j}^{k+1} = 2(1 - \lambda_x^2 - \lambda_y^2)U_{0,j}^k + \lambda_x^2 (2U_{1,j}^k) + \lambda_y^2 (U_{0,j+1}^k + U_{0,j-1}^k) - U_{0,j}^{k-1}
$$
\n
$$
(j = 1, 2, \dots, N_y - 1; k \ge 1), \quad (2.23)
$$
\n
$$
U_{N_x,j}^{k+1} = 2(1 - \lambda_x^2 - \lambda_y^2)U_{N_x,j}^k + \lambda_x^2 (2U_{N_x-1,j}^k) + \lambda_y^2 (U_{N_x,j+1}^k + U_{N_x,j-1}^k) - U_{N_x,j}^{k-1}
$$
\n
$$
(j = 1, 2, \dots, N_x - 1; k \ge 1), \quad (2.24)
$$
\n
$$
U_{0,0}^{k+1} = 2(1 - \lambda_x^2 - \lambda_y^2)U_{0,0}^k + \lambda_x^2 (2U_{1,0}^k) + \lambda_y^2 (2U_{0,1}^k) - U_{0,0}^{k-1}
$$
\n
$$
(i = 0, j = 0; k \ge 1), \quad (2.25)
$$
\n
$$
U_{N_x,0}^{k+1} = 2(1 - \lambda_x^2 - \lambda_y^2)U_{N_x,0}^k + \lambda_x^2 (2
$$

**3.1** 1次元の波について~平面波、定常波~

$$
\frac{1}{c^2}u_{tt} = u_{xx} \qquad (t > 0, x \in \mathbf{R})
$$
  

$$
f: \mathbf{R} \to \mathbf{R} \qquad C^2 -
$$
  

$$
u(x, t) = f(x - ct) \qquad (3.1)
$$

$$
u_t(x,t) = f'(x-ct)(-c)
$$
  
\n
$$
u_{tt}(x,t) = f''(x-ct)(-c)^2
$$
  
\n
$$
u_x(x,t) = f'(x-ct)
$$
  
\n
$$
u_{xx}(x-ct) = f''(x-ct)
$$

 $(3.1)$ 

$$
u(x, 0) = \phi(x),
$$
  

$$
u_t(x, 0) = \psi(x)
$$

:  
\n
$$
u(x,0) = f(x - c \cdot 0) = f(x) = \phi(x),
$$
\n
$$
u_t(x,0) = (-c)f'(x - c \cdot 0) = (-c)f'(x) = \psi(x).
$$

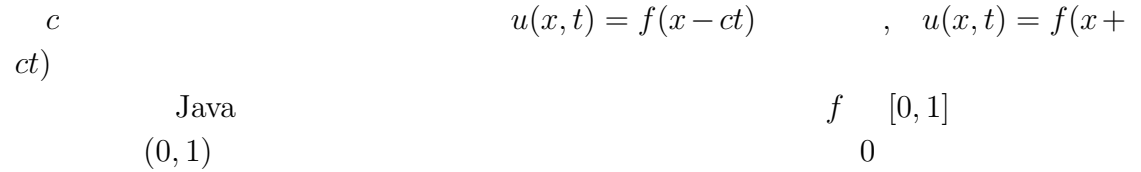

$$
\left(\begin{array}{c}\n\cdot & \cdot \\
\frac{1}{c^2}u_{tt} = u_{xx} + u_{yy} & (t > 0, (x, y) \in \Omega)\n\end{array}\right)
$$
\n
$$
\Omega = \{0 < x < 4, 0 < y < 4\}
$$

$$
u(x, y, 0) = \phi(x, y), \quad u_t(x, y, 0) = \psi(x, y) \quad ((x, y) \in \overline{\Omega})
$$

(Dirichlet) 
$$
u(x, y, t)|_{\partial\Omega} = 0
$$
  $(t > 0)$   
\n(Neumann)  $\frac{\partial u}{\partial n}(x, y, t)|_{\partial\Omega} = 0$   $(t > 0)$ 

$$
U: \mathbf{R} \to \mathbf{R}
$$
  

$$
u(x, y, t) = U(\nu \cdot \chi - ct), \quad \chi = (x, y)
$$
  

$$
u \quad \mathbf{R}
$$
  

$$
u \qquad \mathbf{R}
$$
  

$$
u \qquad \qquad v \qquad c
$$

$$
u(x, y, 0) = U(\nu \cdot \chi) =: \phi(x, y),
$$
  

$$
u_t(x, y, 0) = -cU'(\nu \cdot \chi) =: \psi(x, y)
$$

$$
c = 1, \quad U(r) = \begin{cases} \phi(x) = \frac{1}{4} (\sin \pi (2r - 0.5) + 1) & (-1 < r < 0) \\ 0 & (\end{cases}
$$

•  $\nu = (1,0) x$ 

$$
\bullet\;\nu=(0,1)\;y
$$

$$
\bullet\;\;\nu=(\tfrac{1}{\sqrt{2}},\tfrac{1}{\sqrt{2}})
$$

**Fourier** 

$$
u(x, y, t) = \sum_{m,n=1}^{\infty} \sin n\pi x \sin m\pi y (a_{nm} \cos(\sqrt{n^2 + m^2} c \pi t) + b_{nm} \sin(\sqrt{n^2 + m^2} c \pi t))
$$
  

$$
((x, y) \in \Omega = (0, 1) \times (0, 1), t > 0)
$$
  

$$
\Omega = (0, 4) \times (0, 4)
$$
Fourier

$$
u(x, y, t) = \sum_{m,n=1}^{\infty} \sin \frac{n\pi x}{4} \sin \frac{m\pi y}{4} (a_{nm} \cos(\frac{\sqrt{n^2 + m^2}c\pi t}{4}) + b_{nm} \sin(\frac{\sqrt{n^2 + m^2}c\pi t}{4}))
$$
  

$$
\Omega
$$

$$
c = 1, \quad u(x, y, t) = \sin 2\pi x \sin \pi y \cos \sqrt{5}\pi t
$$

$$
\begin{array}{rcl}\n\phi(x,y) & = & \sin 2\pi x \sin \pi y \\
\psi(x,y) & = & 0\n\end{array}
$$

# **4 Java**によるシミュレーション

**4.1 1 program** WaveAll 2 1.java

WaveAll 2 0.java WaveAll\_2\_1.java MitsuiWorld Mitsui\_and\_Ito Mitsui\_and\_Ito

 $Java$ 

WaveAll\_2\_1.java

 $/**$  $*$  $*$ \*<br> \*<br> \* Mitsui\_and\_Ito \* MitsuiWorld \* \* \* MitsuiWorld \* \* \* \* \* \* \* \* \* javac WaveAll\_2\_1.java \* と普通の起動方法 appletviewer Wave1d\_2\_1.java  $*$ \* ただし appletviewer WaveAll\_2\_1.java としたければコメント欄のどこかに \*  $\langle \text{applet code} = \text{WaveAll}_2_1 \text{ width}=500 \text{ height}=500 \times \langle \text{applet} \rangle$ \*  $*$  $Mitsu$ iWorld \* import Mitsui.\*; \*  $*$ \*<br>\* Mitsui\_and\_Ito \* \*/

import java.applet.\*;

```
import java.awt.*;
import Mitsui.*;
import java.awt.event.*;
import javax.swing.*;
import javax.swing.border.*;
import java.util.*;
public class WaveAll_2_1 extends Applet
     implements Runnable,ActionListener,ItemListener{
     Thread th = null; //Button b_start,b_stop,b_next,b_back,b_reverse; //
     Button b_1dset,b_2dset;
     \begin{array}{c|c} \texttt{Label 1_time}, \texttt{l\_area}; & \texttt{\hspace{1cm}} \texttt{\hspace{1cm}} \texttt{\Label2 l_func;
     Choice c_dimension,c_boundary; // GUI
     boolean runmove=false; //
     boolean reverseflag=false; //reverse
     int im_t, ref_t; //
     int \space wmax, hmax; //
     //もう一つの画面の定義
     Graphics bg;
     Image buf;
     // \overline{\phantom{a}}Mitsui_and_Ito m;
     \frac{1}{2}double xmin2,xmax2,ymin2,ymax2,zmin2,zmax2;
     int nx2,ny2;
     double dx2,dy2;
     double tau2;
     //double xmin1,xmax1,ymin1,ymax1;
     int nx1;
     double dx1;
     double tau1;
     int n1=100;
     int n2=100;
     double[] [] u2_1 = new double[n2+1][n2+1];
     double[] [] u2_2 = new double[n2+1][n2+1];
     double[][] u2_3 = new double[n2+1][n2+1];double[] ul_1 = new double[n1+1];double[] u1_2 = new double[n1+1];double[] u1_3 = new double[n1+1];
```

```
\int int nfunc1=0; \intint \space nfunc2=0; //
int dimension=0; \frac{1}{2} // \frac{1}{2} /0= \frac{1}{2}, 1=
int boundary=0; //\frac{1}{2}int lx, ly, lz; \qquad \qquad \qquad \qquadint angx, angy; \frac{1}{1} angx, angy; \frac{1}{1}int x0, y0; //
\frac{1}{2}public void init(){
   setLayout(new BorderLayout());
   Panel p = new Panel(); //NORTH
   p.setLayout(new GridLayout(3,1,0,0));
   Panel p1 = new Panel(); \frac{1}{1}<br>Panel p2 = new Panel(); \frac{1}{1}Panel p2 = new Panel();
   Panel p3 = new Panel(); //
   //start
   b_start=new Button("START");
   b_start.addActionListener(this);
   p2.add(b_start);
   //stopb_stop=new Button("STOP");
   b_stop.addActionListener(this);
   p2.add(b_stop);
   //reverseb reverse=new Button("REVERSE");
   b_reverse.addActionListener(this);
   p2.add(b_reverse);
   //backb_back=new Button("BACK");
   b_back.addActionListener(this);
   p2.add(b_back);
   //nextb_next=new Button("NEXT");
   b_next.addActionListener(this);
   p2.add(b_next);
   //dimension
   c_dimension=new Choice();
   c_dimension.addItem("\qquad");
   c_dimension.addItem("
");
```

```
c_dimension.addItem("(")");
    c_dimension.addItemListener(this);
   p1.add(c_dimension);
   //boundary
   c_boundary=new Choice();
   c_boundary.addItem("Dirichlet");
   c_boundary.addItem("Neumann( )");
   c_boundary.addItem("Neumann( )");
   c_boundary.addItemListener(this);
   p1.add(c_boundary);
    //1次元のセッティングを行うボタン
   b_1dset = new Button("\qquad");
   b_1dset.addActionListener(this);
   p1.add(b_1dset);
    //2次元のセッティングを行うボタン
   b_2dset = new Button("");
   b_2dset.addActionListener(this);
   p1.add(b_2dset);
   \frac{1}{t} l_time
   l_time = new Label(" ");
   p2.add(l_time);
   \frac{1}{2} l_area
   \label{eq:1} \begin{array}{l} \texttt{l} \texttt{area = new Label("} \end{array}p3.add(l_area);
   \frac{1}{\sqrt{2}} l_func
   l func = new Label2(
    " = \sin( x) ",
" = 0 ");
   p3.add(l_func);
   p.add(p1);
   p.add(p2);
   p.add(p3);
   add(p,"North");
    //画面の横と縦の長さを得る。
   wmax = getSize().width;
   hmax = getSize().height;
   \frac{1}{2}\frac{2}{x} [xmin2,xmax2] × [ymin2,ymax2] × [zmin2,zmax2]
```

```
xmin2 = 0.0;
   xmax2 = 4.0;ymin2 = 0.0;ymax2 = 4.0;zmin2 = -1.0;
   zmax2 = 1.0;
   \frac{1}{1} [xmin1,xmax1] × [ymin1,ymax1]
   xmin1 = -0.2;xmax1 = 1.2;ymin1 = -1.2;ymax1 = 1.8;//作図用の描写画面の作成
   buf = createImage(wmax,hmax);
   bg = buf.getGraphics();
   //Mitsui_and_Ito
   m = new Mitsui_and_Ito(); // mk
   m.setGraphics(bg);
   m.setScreenSize(wmax,hmax);
   /nx1 = 100; //1
   nx2 = 40; // xny2 = 40; // y\frac{1}{2}tau = 0.01;tau2 = 0.07;\prime\primelx=0;
   ly=0;lz=0;
   x0=y0=0;
   angx=angy=0;
\prime\primepublic void start(){
   if(th == null){
      th=new Thread(this);
      th.start();
   }
private void draw_contour() {
   for (double h=-1.0;h<=1.0;h+=0.1) {
      if (h < 0.0)
```
}

}

```
m.setColor(Color.blue);
       else
           m.setColor(Color.red);
       l_time.setText("t="+re_t*tau2);
       double[] u = f2(im_t);m.contln(xmin2, xmax2, ymin2, ymax2, u, nx2, ny2, h);
   }
}
//スレッドの実装
public void run(){
   while(true){ \frac{1}{2} //
       while(!runmove){ //start
       } \frac{1}{2}if(!reverseflag)
           re_t++;
       else
           re_t--;
       im_t++;
       bg.clearRect(0,0,wmax,hmax); //
       if(dimension==0){ \{ //
           l_time.setText("t="+re_t*tau1);
           double[] u = f1(im_t);m.setColor(Color.black);
           drawAxis();
           m.setColor(Color.pink);
           m.move(0.0,u[0]);
           for(int i=1; i<=nx1; i++)m.draw(i*dx1,u[i]);
       }
       if(dimension==1){ //l_time.setText("t="+re_t*tau2);
           double[] [] u = f2(im_t); //
           m.hideBirdView(u,nx2,ny2,1); \frac{1}{2}}
       if (dimension==2) {
           \frac{1}{2}draw_contour();
           /*
           for (double h=-1.0;h<=1.0;h+=0.1) {
              if (h < 0.0)m.setColor(Color.blue);
              else
                  m.setColor(Color.red);
              l_time.setText("t="+re_t*tau2);
              double[] u = f2(im_t);m.contln(xmin2, xmax2, ymin2, ymax2, u, nx2, ny2, h);
              }
```

```
}
          */
      }
      repaint();
      try{
          Thread.sleep(100); //100
      }catch(InterruptedException e){}
   }
}
\prime\primepublic void stop(){
   if(th!=null){th = null;}
}
public void actionPerformed(ActionEvent e){
   //start
   if(e.getSource()==b_start){
      runmove=true; //
   }
   //stop
   if(e.getSource()==b_stop){
      if('running){ \frac{1}{\sqrt{2}} //
          reverseflag=false; \frac{1}{2} //
          im_t=0;re_t=0;
          repaint();
      }
       else{ //
          runmove=false;
      }
   }
   //backif(e.getSource()==b_back){
      if(!reverseflag)
          re_t--;else
          re_t++;
      if(!runmove){
          if(dimension==0){
             for(int i=0; i<=nx1; i++){
                 u1_2[i] = u1_1[i];u1_1[i] = u1_3[i];
```

```
}
            double[] u = f1(im_t);for(int i=0; i \le n \times 1; i++){
               u1_2[i] = u1_1[i];u1_1[i] = u1_3[i];u1_3[i] = u1_2[i];}
            l_time.setText("t="+(double)re_t*tau1);
            bg.\text{clearRect}(0,0,\text{wmax},\text{hmax}); //
            m.setColor(Color.black);
            drawAxis();
           m.setColor(Color.pink);
            m.move(0.0,u1_3[0]);
            for(int i=1; i<=nx1; i++)m.draw(i*dx1,u1_3[i]);
        }
        if(dimension==1 || dimension==2){
            for(int i=0; i<=nx2; i++){
                for(int j=0; j<=ny2; j++){
                    u2_2[i][j] = u2_1[i][j];u2_1[i][j] = u2_3[i][j];}
            }
            double[] u = f2(im_t);for(int i=0; i<=nx2; i++){
                for(int j=0;j<=ny2;j++){
                    u2_2[i][j] = u2_1[i][j];u2_1[i][j] = u2_3[i][j];u2_3[i][j] = u2_2[i][j];}
            }
            l_time.setText("t="+(double)re_t*tau2);
            bg.clearRect(0,0,wmax,hmax); //
            m.hideBirdView(u2_3,nx2,ny2,1); //
        }
        repaint();
   }
}
//nextif(e.getSource()==b_next){
    if('runmove){ \frac{1}{\sqrt{2}} //
        if(!reverseflag)
        re_t++;
    else
       re_t--; //
```

```
bg.clearRect(0,0,wmax,hmax); //
        if(dimension==0){
           l_time.setText("t="+(double)re_t*tau1);
           double[] u = f1(im_t);m.setColor(Color.black);
           drawAxis();
           m.setColor(Color.pink);
           m.move(0.0,u[0]);
           for(int i=1; i<=nx1; i++)m.draw(i*dx1,u[i]);
       }
       if(dimension==1){
           l_time.setText("t="+(double)re_t*tau2);
           double[] [] u = f2(im_t); //
           m.hideBirdView(u,nx2,ny2,1); //
        }
       if (dimension == 2) {
           draw_contour();
           /*
             for (double h=-1.0;h<=1.0;h+=0.1) {
             if (h < 0.0)m.setColor(Color.blue);
             else
             m.setColor(Color.red);
           l_time.setText("t="+(double)re_t*tau2);
           double[][] u = f2(im_t);m.contln(xmin2, xmax2, ymin2, ymax2, u, nx2, ny2, h);
           */
       }
       repaint();
   }
}
//reverse
if(e.getSource()==b_reverse){
    //\blacksquareif(reverseflag)
       reverseflag=false;
   if(!reverseflag)
       reverseflag=true;
    if(dimension==0){
       double[]u = f1(im_t);for(int i=0; i<=nx1; i++){
           u1_2[i] = u1_1[i];u1_1[i] = u1_3[i];u1_3[i] = u1_2[i];}
```

```
}
   if(dimension==1 || dimension == 2){
       double[] [] u = f2(im_t);for(int i=0; i<=nx2; i++){
          for(int j=0; j<=ny2; j++){
              u2_2[i][j]=u2_1[i][j];
              u2_1[i][j]=u2_3[i][j];
              u2_3[i][j]=u2_2[i][j];
          }
       }
   }
}
//1次元波動方程式の設定をするダイアログを作っている。
if(e.getSource()==b_1dset){
   String s = ("''');
   ///Choice c_func1 = new Choice();
   c_func1.addItem("");
   c_func1.addItem("
C_func1.addItem("
");
   c_func1.addItem("
   c_func1.addItem("\qquad");
   c_func1.addItem("\qquad");
   //
   NumericField inputN = new NumericField(""+nx1);
   inputN.setBorder
       (new TitledBorder("分割数を指定してください (=<100)"));
   \frac{1}{2}NumericField inputTau = new NumericField(""+tau1);
   inputTau.setBorder
       (new TitledBorder("
\qquad"));
   //描写範囲指定欄の作成
   NumericField inputArea =
      new NumericField(xmin1+" "+xmax1+" "+ymin1+" "+ymax1);
   inputArea.setBorder
       (new TitledBorder("
 "));
   \prime\primeObject[] obj = {s,c_func1,inputN,inputTau,inputArea};
   \frac{1}{2}int ans = JOptionPane.showConfirmDialog(this,obj,
                                   "1次元波動方程式の設定",
                                   JOptionPane.OK_CANCEL_OPTION);
```

```
if(\text{ans==0}) { //OK
   nfunc1 = c_func1.getSelectedIndex();
   if(dimension==0){
       ///switch(nfunc1){
       case 0:
           \verb|l_func.setText(" = sin( x)", " =0");break;
       case 1:
           l_func.setText(" = (sin( (10x-0.5))+1)/4"," = 0" :
           break;
       case 2:
           l_func.setText(" = (sin( (10x-0.5))+1)/4"," = -2.5 \cos( (10x-0.5))");
           break;
       case 3:
           l_func.setText(" = (sin( (10x-0.5))+1)/4"," = 2.5 \cos( (10x-0.5))");
           break;
       case 4:
           l_func.setText(" 1=(sin( (10(x+0.4)-0.5))+1)/4",
                         " 2=(\sin(-(10(x-0.4)-0.5))+1)/4");
           break;
       default:
           l_func.setText(" "," "");break;
       }
   }
   nx1 = Integer.parseInt(inputN.getText().trim());
   tau1 = Double.valueOf(inputTau.getText().trim()).doubleValue();
    //描写範囲を読み込む時は「分割」をつかう。
   String str = inputArea.getText().trim();
    //空白区切りで分割する
   StringTokenizer st = new StringTokenizer(str," ");
   if(st.countTokens()==4){ //
       xmin1 = Double.valueOf(st.nextToken()).doubleValue();
       xmax1 = Double.valueOf(st.nextToken()).doubleValue();
       ymin1 = Double.valueOf(st.nextToken()).doubleValue();
       ymax1 = Double.valueOf(st.nextToken()).doubleValue();
   }
   runmove = false; \frac{1}{2} //
   reverseflag=false;
```

```
im_t=0;
       re_t=0;
       repaint();
   }
}
if(e.getSource()==b_2dset){
   String s = ("''');
   Choice c_func2 = new Choice();c_func2.addItem(" =sin( x)+sin( y), =0");
   c_func2.addItem(" ");c_func2.addItem("x ");<br>c func2.addItem("y ");
   c_func2.addItem("y
   c_func2.addItem("c_func2.addItem("\qquad");
   \prime\prime//パネルを使うことにより横にもコンテンツを増やした。
   Panel pdivide = new Panel();
   JLabel N = new JLabel("");
   NumericField inputNx = new NumericField(""+nx2,10);
   NumericField inputNy = new NumericField(""+ny2,10);
   inputNx.setBorder(new TitledBorder("Nx(=<50)"));
   inputNy.setBorder(new TitledBorder("Ny(=<50)"));
   pdivide.add(N);
   pdivide.add(inputNx);
   pdivide.add(inputNy);
   NumericField inputTau = new NumericField(""+tau2);
   inputTau.setBorder
       (new Titledborder(" 1);
   NumericField inputArea =
       new NumericField(xmin2+" "+xmax2+" "+
                       ymin2+" "+ymax2+" "+zmin2+" "+zmax2);
   inputArea.setBorder
       (new TitledBorder(" \qquad));
   // \overline{\phantom{a}}Panel pangle = new Panel();
   JLabel A = new JLabel("NumericField inputAngx = new NumericField(""+angx,10);
   NumericField inputAngy = new NumericField(""+angy,10);<br>inputAngx.setBorder(new TitledBorder(""));
   inputAngx.setBorder(new TitledBorder("
"));<br>inputAngy.setBorder(new TitledBorder(""));
   inputAngy.setBorder(new TitledBorder("
   pangle.add(A);
   pangle.add(inputAngx);
   pangle.add(inputAngy);
```

```
//原点移動の欄の作成
Panel porigin = new Panel();
JLabel 0 = new JLabel("NumericField inputX0 = new NumericField(""+x0,10);
NumericField inputY0 = new NumericField(""+y0,10);<br>inputX0.setBorder(new TitledBorder(""));
inputX0.setBorder(new TitledBorder("
inputY0.setBorder(new TitledBorder(""));
porigin.add(O);
porigin.add(inputX0);
porigin.add(inputY0);
//軸の長さ変更欄の作成
Panel plength = new Panel();
JLabel L = new JLabel("");
NumericField inputLx = new NumericField(""+1x,8);
NumericField inputLy = new NumericField(""+ly,8);
NumericField inputLz = new NumericField(""+lz,8);
inputLx.setBorder(new TitledBorder(" "));
inputLy.setBorder(new TitledBorder(""));
inputLz.setBorder(new TitledBorder(""));
plength.add(L);
plength.add(inputLx);
plength.add(inputLy);
plength.add(inputLz);
Object[] obj = \{s, c_func2, pdivide, inputTau, inputArea, pangle,
               porigin,plength};
int ans = JOptionPane.showConfirmDialog(this,obj,
                                  "2次元波動方程式の設定",
                                   JOptionPane.OK_CANCEL_OPTION);
if(ans==0)nfunc2 = c_time2.getSelectedIndex();if(dimension==1 || dimension == 2){
        \frac{1}{2}switch(nfunc2){
        case 0:
            l_func.setText(" =sin( x)+sin( y)",
                           " = 0";
           break;
        case 1:
            l_func.setText(' = (sin2 x)(sin y)",
                            " = 0";
            break;
        case 2:
            l_{\texttt{1-func.setText}}(" = (sin( (2x-0.5))+1)/4"," = -\cos( (2x-0.5))/2");
            break;
```

```
case 3:
                     l_func.setText(" = (sin( (2y-0.5))+1)/4"," =- \cos( (2y-0.5))/2");
                     break;
                 case 4:
                     l_func.setText(" 1=(sin( (2(x+1)-0.5))+1)/4"," 2=(\sin(-(2(x-2)-0.5))+1)/4");
                     break;
                  case 5:
                      l\_func.setText(" = (sin( (2(1/sqrt(2.0)(x+y))-0.5)+1)/4",=- cos( (2(1/sqrt(2.0)(x+y))-0.5))/2" );
                     break;
                 default:
                     l\_func.setText(" "," "");break;
                 }
             }
             nx2 = Integer.parseInt(inputNx.getText().trim());
             ny2 = Integer.parseInt(inputNy.getText().trim());
              tau2 = Double.valueOf(inputTau.getText().trim()).doubleValue();
             String str = inputArea.getText().trim();
             StringTokenizer st = new StringTokenizer(str," ");
              if(st.countTokens()==6){
                 xmin2 = Double.valueOf(st.nextToken()).doubleValue();
                 xmax2 = Double.valueOf(st.nextToken()).doubleValue();
                 ymin2 = Double.valueOf(st.nextToken()).doubleValue();
                 ymax2 = Double.valueOf(st.nextToken()).doubleValue();
                 zmin2 = Double.valueOf(st.nextToken()).doubleValue();
                 zmax2 = Double.valueOf(st.nextToken()).doubleValue();
             }
              angx = Integer.parseInt(inputAngx.getText().trim());
              angy = Integer.parseInt(inputAngy.getText().trim());
              x0 = Integer.parseInt(inputX0.getText().trim());
             y0 = Integer.parseInt(inputY0.getText().trim());
              lx = Integer.parseInt(inputLx.getText().trim());
             ly = Integer.parseInt(inputLy.getText().trim());
             lz = Integer.parseInt(inputLz.getText().trim());
             runmove = false; \frac{1}{2} //
             reverseflag=false;
             im_t=0;
             re_t=0;
```

```
repaint();
        }
    }
}
//dimension,boundary,fund
public void itemStateChanged(ItemEvent e){
    dimension=c_dimension.getSelectedIndex(); //
    boundary =c_boundary.getSelectedIndex(); //
    runmove = false; \frac{1}{2}reverseflag=false;
    im_t=0;re_t=0;
    repaint();
}
public void paint(Graphics g){
    if(im_t==0){
        bg.clearRect(0,0,wmax,hmax);
        if(dimension==0){
            dx1 = 1.0/nx1; //
            l<sub>time.setText</sub>("t=0.0"); //
            l_{\text{area.}setText}("["+xmin1+", "+xmax1+"] \times [\text{""+ymin1+", "+ymax1+"]");}m.setArea(xmin1,xmax1,ymin1,ymax1);
            double[] u = f1(im_t);m.setColor(Color.black);
            drawAxis();
            m.setColor(Color.pink);
            m.move(0.0,u[0]);
            for(int i=1; i<=nx1; i++)m.draw(i*dx1,u[i]);
        }
        if(dimension==1 || dimension==2){
            dx2 = (xmax2-xmin2)/nx2; //
            dy2 = (ymax2-ymin2)/ny2; //
            l<sub>time.setText</sub>("t=0.0"); //
            l_area.setText("["+xmin2+", "+xmax2+"] \times ['+ymin2+", "+ymax2+"] × ["+zmin2+","+zmax2+"]");
            \frac{1}{2}m.changeAngle(angx,angy);
            m.changePosition(x0,y0);
            m.changeSize(lx,ly,lz);
            \frac{1}{2}m.setArea2(xmin2,xmax2,ymin2,ymax2,zmin2,zmax2);
            double[] u = f2(im_t);m.setColor(Color.pink);
            m.hideBirdView(u,nx2,ny2,1);
```

```
}
   }
   g.drawImage(buf,0,0,this); //
public double[][] f2(int t){
   double lambdax = tau2 / dx2;
   double lambday = tau2 / dy2;
   double lambdax2 = lambdax * lambdax;double lambday2 = lambday * lambday;
    if(t == 0) { //t = 0for(int i=0; i<=nx2; i++)for(int j=0; j<=ny2; j++)u2_1[i][i] = phi(xmin2+i*dx2, ymin2+i*dy2); //
       return u2_1;
   }
    if(t==1){
       for(int i=1; i< nx2; i++)for(int j=1; j<ny2; j++)
              u2_2[i][j] = (1.0-lambda x2-lambda y2) * u2_1[i][j] +0.5 * lambdax2 * (u2_1[i-1][j]+u2_1[i+1][j]) +
                  0.5 * lambday2 * (u2_1[i][j-1]+u2_1[i][j+1]) +
                  tau2 * psi(xmin2+i*dx2,ymin2+j*dy2);
       if(boundary==0){ //Dirichlet
           for(int i=0; i<=nx2; i++)u2_2[i][0]=u2_2[i][ny2]=0.0;
           for(int i=0; i<=ny2; i++)u2_2[0][i]=u2_2[nx2][i]=0.0;
       }
       if(boundary==1){ //Neumann
           for(int i=0:i<=nx2:i++)u2_2[i][0]=u2_2[i][1];
              u2_2[i][ny2]=u2_2[i][ny2-1];
           }
           for(int i=0; i<=ny2; i++){
              u2_2[0][i]=u2_2[1][i];
              u2_2[nx2][i]=u2_2[nx2-1][i];
           }
       }
       if(boundary==2){ //for(int i=1;i<nx2;i++){
               u2_2[i][0]=(1.0-1ambdax2-lambday2) * u2_1[i][0] +0.5 * lambdax2 * (u2_1[i-1][0]+u2_1[i+1][0]) +
                  0.5 * lambday2 *(2 * u2_1[i][1]) +tau2 * psi(xmin2+i*dx2,ymin2);
```
}

```
u2_2[i][nv2] = (1.0 - \text{lambda}x2 - \text{lambda}y2) * u2_1[i][nv2] +0.5 * lambdax2 * (u2_1[i-1][ny2]+u2_1[i+1][ny2]) +
               0.5 * lambday2 * (2*u2_1[i][ny2-1]) +
               tau2 * psi(xmin2+i*dx2,ymin2+ny2*dy2);
       }
       for(int j=1; j < ny2; j++){
           u2_2[0][j]=(1.0-1ambdax2-lambday2) * u2_1[0][j] +0.5 * lambdax2 * (2 * u2_1[1][j]) +0.5 * lambday2 * (u2_1[0][j-1]+u2_1[0][j+1]) +
               tau2 * psi(xmin2,ymin2+j*dy2);
           u2_2[nx2][j]=(1.0-lambdax2-lambday2) * u2_1[nx2][j] +0.5 * lambdax2 * (2 * u2_1[nx2-1][i]) +0.5 * lambday2 * (u2_1[nx2][j-1]+u2_1[nx2][j+1]) +
               tau2 * psi(xmin2+nx2*dx2,ymin2+j*dy2);
        }
       u2 2[0][0]=(1.0-lambdax2-lambday2) * u2 1[0][0] +
               0.5 * lambdax2 * (2 * u2_1[1][0]) +0.5 * lambday2 * (2*u2_1[0][1]) +
               tau2 * psi(xmin2,ymin2);
       u2_2[nx2][0] = (1.0-lambda x2-lambda y2) * u2_1[nx2][0] +0.5 * lambdax2 * (2 * u2_1[nx2-1][0]) +0.5 * lambday2 * (2*u2_1[nx2][1]) +tau2 * psi(xmin2+nx2*dx2, ymin2);u2_2[0][ny2] = (1.0 - \lambda 2)u2_1 + u2_1[0][ny2] +
               0.5 * lambdax2 * (2 * u2_1[1][ny2]) +0.5 * lambday2 * (u2_1[0][ny2-1]) +
               tau2 * psi(xmin2, ymin2+ny2*dy2);u2_2[nx2][ny2]=(1.0-lambdax2-lambday2) * u2_1[nx2][ny2] +
               0.5 * lambdax2 * (2*u2_1[nx2-1][ny2]) +
               0.5 * lambday2 * (2*u2_1[nx2][ny2-1]) +
               tau2 * psi(xmin2+nx2*dx2,ymin2+ny2*dy2);
   }
   return u2_2;
}
else{for(int i=1; i \leq n \times 2; i++)for(int j=1;j<ny2;j++)
           u2_3[i][j] = 2 * (1.0-lambda x2 -lambda y2) * u2_2[i][j] +lambdax2 * (u2_2[i-1][j]+u2_2[i+1][j]) +
               lambday2 * (u2_2[i][i-1]+u2_2[i][i+1]) - u2_1[i][i];if(boundary==0){ //Dirichlet
       for(int i=0; i<=nx2; i++)u2_3[i][0]=u2_3[i][ny2]=0.0;
       for(int i=0; i<=ny2; i++)u2_3[0][i]=u2_3[nx2][i]=0.0;
   }
```

```
if(boundary==1){ \{ //Neumann
    for(int i=0; i<=nx2; i++){
        u2_3[i][0] = u2_3[i][1];
        u2_3[i][ny2]= u2_3[i][ny2-1];
    }
    for(int i=0; i<=ny2; i++){
        u2_3[0][i] = u2_3[1][i];u2_3[nx2][i]= u2_3[nx2-1][i];
    }
}
if(boundary==2) { //for(int i=1; i \le n \times 2; i++){
        u2_3[i][0] = 2 * (1.0-lambda x2 -lambda y2) * u2_2[i][0] +lambdax2 * (u2_2[i-1][0]+u2_2[i+1][0]) +
            lambday2 * (2*u2_2[i][1]) - u2_1[i][0];u2_3[i][ny2]=2 * (1.0-lambdax2 -lambday2) * u2_2[i][ny2] +
            lambdax2 * (u2_2[i-1][ny2]+u2_2[i+1][ny2]) +
            lambday2 * (2*u2_2[i][ny2-1]) - u2_1[i][ny2];
    }
    for(int j=1; j < ny2; j++){
        u2_3[0][j] = 2 * (1.0-lambda x2 -lambda y2) * u2_2[0][j] +lambdax2 * (2*u2_2[1][j]) +
            lambday2 * (u2_2[0][j-1]+u2_2[0][j+1]) - u2_1[0][j];u2_3[nx2][j]=2 * (1.0-lambda x2 -lambda y2) * u2_2[nx2][j] +
            lambdax2 * (2*u2_2[nx2-1][j]) +
            lambday2 *(u2_2[nx2][j-1]+u2_2[nx2][j+1])-u2_1[nx2][j];
    }
    u2_3[0][0] = 2 * (1.0-lambda x2 -lambda y2) * u2_2[0][0] +lambdax2 * (2*u2_2[1][0]) +
            lambday2 * (2*u2_2[0][1]) - u2_1[0][0];u2_3[nx2][0] = 2 * (1.0-lambda x2 -lambda y2) * u2_2[nx2][0] +lambdax2 * (2*u2_2[nx2-1][0]) +
            lambday2 * (2*u2_2[nx2][1]) - u2_1[nx2][0];u2_3[0][ny2]= 2 * (1.0-lambda x2 -lambda y2) * u2_2[0][ny2] +lambdax2 * (2*u222[1][nv2]) +lambday2 * (2*u2_2[0][ny2-1]) - u2_1[0][ny2];
    u2_3[nx2][ny2]=2 * (1.0-lambda x2 -lambda y2) * u2_2[nx2][ny2] +
            lambdax2 * (2*u2_2[nx2-1][ny2]) +
            lambday2 * (2*u2_2[nx2][ny2-1]) - u2_1[nx2][ny2];
}
1/u1 u2 u2 u3
for(int i=0; i \leq n \times 2; i++){
    for(int j=0; j<=ny2; j++){
        u2_1[i][j] = u2_2[i][j];u2_2[i][j] = u2_3[i][j];}
}
```

```
return u2_3;
   }
}
public double[] f1(int t){
   double lambda = tau1/dx1;
   double lambda2 = lambda * lambda;
   if(t==0){
       for(int i=0; i<=nx1; i++)u1_1[i] = phi(i*dx1);return u1_1;
   }
   if(t==1){
       for(int i=1; i<nx1; i++)u1_2[i] = (1-\lambda) * u1_1[i] +0.5 * lambda2 * (u1_1[i-1]+u1_1[i+1]) + tau1 * psi(i*dx1);
       if(boundary==0){ //Dirichlet
           u1_2[0] = u1_2[nx1] = 0;}
       if(boundary==1){ //Neumann
           u1_2[0] = u1_2[1];u1_2[nx1]=u1_2[nx1-1];}
       if(boundary==2) { //u1_2[0] = (1-\lambda) * u1_1[0] +0.5 * lambda2 * (2 * u1_1[1]) + \text{tau} * \text{psi}(0.0);u1_2[nx1] = (1-\lambda) * u1_1[nx1] +0.5 * lambda2 * (2 * u1_1[nx1-1]) + \text{tau} * \text{psi}(nx1 * d x1);}
       return u1_2;
   }
   else{
       for(int i=1; i< nx1; i++)u1_3[i] = 2 * (1.0-lambda2) * u1_2[i] +lambda2 * (u1_2[i-1]+u1_2[i+1]) - u1_1[i];if(boundary=-0){ //Dirichlet
           u1_3[0] = u1_3[nx1] = 0;}
       if(boundary==1){ //Neumann
           u1_3[0]=u1_3[1];
           u1_3[nx1]=u1_3[nx1-1];
       }
```

```
if(boundary==2) { //u1_3[0] = 2 * (1.0-lambda2) * u1_2[0] +lambda2 * (2 * u1_2[1]) - u1_1[0];u1_3[nx1] = 2 * (1.0-lambda2) * u1_2[nx1] +lambda2 * (2*u1_2[nx1-1]) - u1_1[nx1];}
        1/u1 u2 u2 u3
        for(int i=0; i \leq n \times 1; i++){
            u1_1[i] = u1_2[i];u1_2[i] = u1_3[i];}
       return u1_3;
    }
}
static double U(double x) {
    if (1 \le x \& x \le 2)return (Math.sin(Math.PI*(x*2-0.5))+1)/4;
    else
       return 0.0;
}
static double dUdx(double x) {
    if (1 \le x \& x \le 2)return -2*Math.PI*Math.cos(Math.PI*(x*2-0.5))/4;
    else
       return 0.0;
}
\frac{1}{2}public double phi(double x,double y){
    double cx = (xmax2+xmin2)/2;
    double cy = (ymax2+ymin2)/2;double r = (xmax2-xmin2)/5;
    if (nfunc2==0){
       return Math.sin(Math.PI*x)/2+Math.sin(Math.PI*y)/2;
    }
    if (nfunc2==1){
       return (Math.sin(Math.PI*2*x)*Math.sin(Math.PI*y))/2;
    }
    if (nfunc2==2) {
       return U(x);
    }
    if (nfunc2==3){
       return U(y);
    }
    if (nfunc2 == 4){
       if(0 \leq x \& x \leq 1)
```

```
return U(x+1);
        else if (3<=x && x<=4)
            return U(x-2);
        else
            return 0.0;
    }
    if (nfunc2== 5){
             return U(1/Math.sqrt(2.0)*(x+y));}
    else
        return 0.0;
}
\frac{1}{2}public double psi(double x,double y){
    double cx = (xmax2+xmin2)/2;
    double cy = (ymax2+ymin2)/2;double r = (xmax2-xmin2)/5;
    if(nfunc2==2){
        return dUdx(x);
    }
    if(nfunc2==3){
        return dUdx(y);
    }
    if(nfunc2 == 4){
        if (0 \le x \& x \le 1)return dUdx(x+1);
        else if (3 \le x \text{ kk x} \le 4)return - dUdx(x-2);else
            return 0.0;
    }
    if(nfunc2 == 5){
            return dUdx(1/Math.sqrt(2.0)*(x+y));}
    else
       return 0.0;
}
static double U1(double x) {
    if (0.4 \le x \& x \le 0.6)return (Math.sin(Math.PI*(10*x-0.5))+1)/4;
    else
        return 0.0;
}
static double dU1dx(double x) {
```

```
if (0.4 \le x \& x \le 0.6)return -2.5*Math.PI*Math.cos(Math.PI*(10*x-0.5));
    else
       return 0.0;
}
\frac{1}{2}public double phi(double x){
    if(nfunc1 == 0){
        return Math.sin(Math.PI*x);
    }
    if(nfunc1 == 1){
           return U1(x);
    }
   if(nfunc1 == 2){
           return U1(x);
    }
     if(nfunc1 == 3){
            return U1(x);
    }
     if(nfunc1 == 4){
        if(0.0<=x && x<=0.2)
           return U1(x+0.4);
        else if(0.8<=x && x<=1.0)
            return U1(x-0.4);
        else
            return 0.0;
    }
   else
       return 0.0;
}
///public double psi(double x){
    if(nfunc1 == 0){
       return 0.0;
    }
    if(nfunc1 == 1){
       return 0.0;
    }
    if(nfunc1 == 2){
        return dU1dx(x);
    }
    if(nfunc1 == 3){
        return - dU1dx(x);}
```
 $if(nfunc1 == 4)$ {

```
if(0.0<=x && x<=0.2)
           return dU1dx(x+0.4);
       else if(0.8<=x && x<=1.0)
           return - dU1dx(x-0.4);else
           return 0.0;
    }
   else
       return 0.0;
}
public void drawAxis(){
   m.move(0.0,0.0); m.draw(1.025,0.0);
   for(double i=0.0; i<=1.0; i+=0.1){
       m.move(i,0.025); m.draw(i,-0.025);
    }
   m.move(0.0,1.05); m.draw(0.0,-1.05);
   for(double i=1.0;i>=-1;i-=0.2){
       m.move(-0.01,i); m.draw(0.01,i);
   }
}
//数字しか入らないテキストフィールドの作成
class NumericField extends JTextField{
   public NumericField(String begin){
       super(begin);
       enableEvents(AWTEvent.KEY_EVENT_MASK);
   }
   public NumericField(String begin,int num){
       super(begin,num);
       enableEvents(AWTEvent.KEY_EVENT_MASK);
    }
   protected void processKeyEvent(KeyEvent e){
       String validValues = "0123456789.- ";
       int code = e.getKeyCode();
       switch(code){
       case 39:break; \frac{1}{100}case 37:break; //default:
           char chr = e.getKeyChar();
           if(chr >= ' ' && validValues.indexOf( chr )==-1){
               return;
           }
           break;
       }
       super.processKeyEvent(e);
    }
```

```
//2行にまたがるラベル。
    class Label2 extends JComponent{
       JLabel row1,row2;
       public Label2(String s1,String s2){
           setLayout(new BoxLayout(this,BoxLayout.Y_AXIS));
           row1 = new JLabel(s1);row2 = new JLabel(s2);add(row1);
           add(row2);
       }
       public void setText(String s1,String s2){
           row1.setText(s1);
           row2.setText(s2);
       }
   }
}
```
}

```
toukousen3.java
```

```
// * <applet code="toukousen3" width=500 height=500></applet>
import java.applet.*;
import java.awt.*;
import java.awt.event.*;
import Mitsui.*; //Mitsui_Ito 			 Mitsui
public class toukousen3 extends Applet {
    Mitsui_and_Ito m = new Mitsui_and_Ito();
    public void init(){
        Graphics g=getGraphics();
       m.setGraphics(g);
       m.setScreenSize(getSize().width,getSize().height);
       m.setColor(Color.red);
       //[a,b]x[c,d]m.setArea(-1.2,1.2,-1.2,1.2);
    }
    public void paint(Graphics g) {
        //0, 1, -1, x, yg.setColor(Color.red);
        int nx=100,ny=100;
        double xmin=-1.0,xmax=1.0,ymin=-1.0,ymax=1.0;
        double x,y;
        double [] []u=new double[nx+1][ny+1];
        double dx = (xmax-xmin)/nx;double dy = (\text{ymax}-\text{ymin})/ny;for (int i=0; i<=nx; i++) ){
           x = xmin + i * dx;for (int j=0;j<=ny;j++ ) {
                y = ymin + j * dy;u[i][j] = x*x-y*y;}
        }
        /for (double h=-1.0;h<=1.0;h+=0.1) {
            if (h < 0.0)m.setColor(Color.blue);
            else
                m.setColor(Color.red);
            m.contln(xmin, xmax, ymin, ymax, u, nx, ny, h);
```
/\*\*

```
m.contln(xmin, xmax, ymin, ymax, u, nx, ny, h);
   Mitsui_and_Ito から下の contln を呼び出している。([xmin,xmax] × [ymin,ymax])
  public void contln(double xmin, double xmax, double ymin, double ymax,
   double [][]u, int nx, int ny, double h) {
   int i, j;
     double dx = (xmax-xmin)/nx, dy=(ymax-ymin)/ny;
     double x[] = new double[nx+1];double y[] = new double[ny+1];for (i=0; i<=nx; i++)x[i] = xmin + i * dx;for (j=0; j<=ny; j++)y[j] = ymin + j * dy;for (i=0; i \le nx; i++)for (i=0; j\leq ny; j++)celldraw(x[i],x[i+1],x[i+1],y[j],y[j],y[j+1],
                     u[i][j],u[i+1][j],u[i+1][j+1],h);
                     celldraw(x[i],x[i],x[i+1],y[j],y[j+1],y[j+1],
                     u[i][j],u[i][j+1],u[i+1][j+1],h);
                     }
                      }
 }
 // 等高線描画ルーチン
 public void celldraw(double x1, double x2, double x3,
 double y1, double y2, double y3,
                     double u1, double u2, double u3,
                     double h){
     \frac{1}{10} new double[3]
     // 明らかなバグであると思われる。
     double px[] = new double[4];double py[] = new double[4];
     int n;
     double r;
     n = 0;if ((u1-h)*(u2-h)\leq 0){
         n++;
         if (u1==h) {
             px[n] = x1;py[n] = y1;} else if(u2==h) {
             px[n] = x2;py[n] = y2;} else {
             r = (u1 - h) / (u1 - u2);
```

```
px[n] = (1 - r) * x1 + r * x2;py[n] = (1 - r) * y1 + r * y2;}
        }
        if ((u2-h)*(u3-h)\leq 0){
            n++;
            if (u2==h){
                px[n] = x2;
                py[n] = y2;} else if(u3==h) {
                px[n] = x3;py[n] = y3;} else {
                r = (u2 - h) / (u2 - u3);px[n] = (1 - r) * x2 + r * x3;py[n] = (1 - r) * y2 + r * y3;}
        }
        if ((u3-h)*(u1-h)\leq 0){
            n++;
            if (u3==h){
                px[n] = x3;py[n] = y3;} else if(u1==h) {
                px[n] = x1;py[n] = y1;} else {
                r = (u3 - h) / (u3 - u1);px[n] = (1 - r) * x3 + r * x1;py[n] = (1 - r) * y3 + r * y1;}
        }
        if (n == 2){
            move(px[1], py[1]);
            draw(px[2], py[2]);
        } else if (n==3) {
            move(px[1], py[1]);
            draw(px[2], py[2]);
            move(px[2], py[2]);
            draw(px[3], py[3]);
            move(px[3], py[3]);draw(px[1], py[1]);
            }
        }
   }
}
```
\*/

}

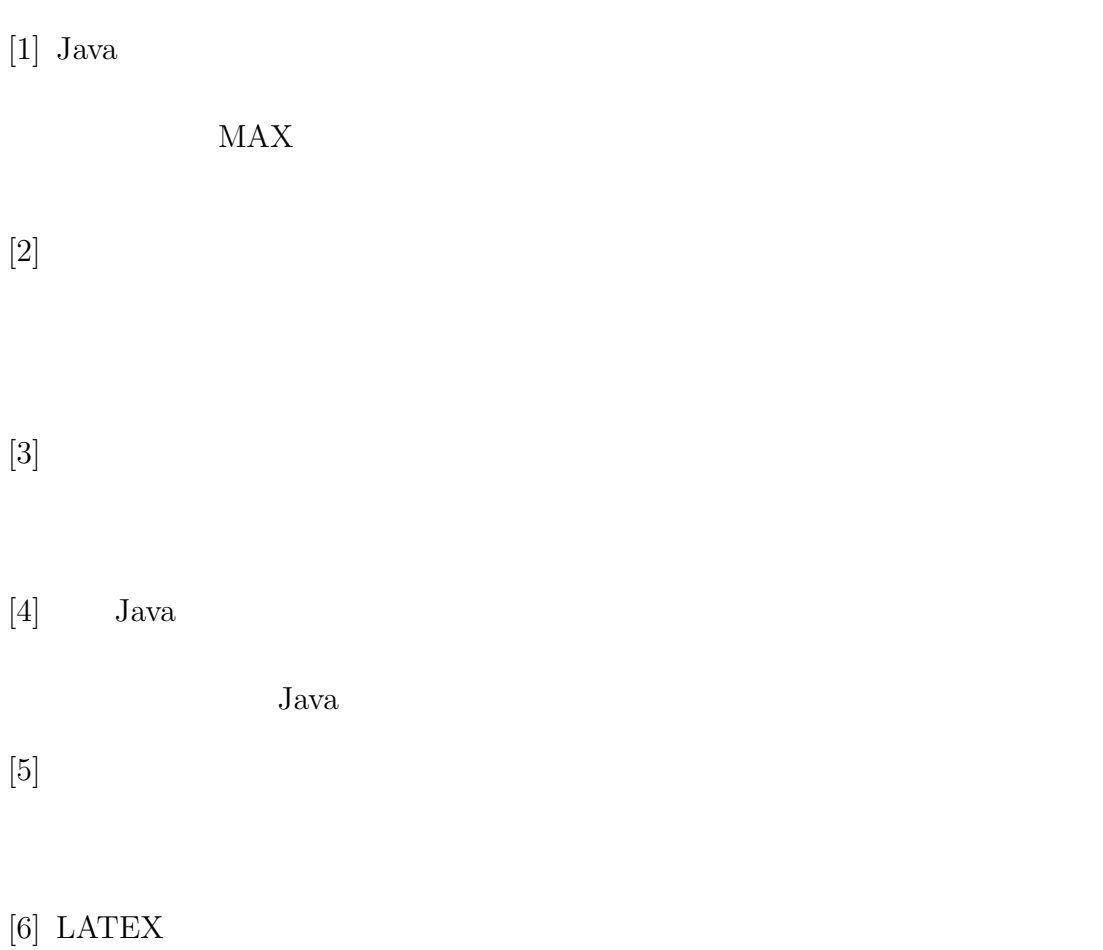

#### **LATEX**